## **Baburnama In Hindi Pdf Free 2496**

Baburnama In Hindi Pdf Free 2496 read to start, Shoe that is also short which can be for women and men or even for the girls, should be the ones that are made out of leather and should have the feel of style and convenience. This can be matched up with a pair of nice white canvas shoes or the other way round with black shoes. They are generally very light and can be worn while working or when going for a walk or even for the walking of dogs and the other purposes for which they are used. The type of the shoe should be chosen based on the weather conditions and the type of work to be performed during the day. Top 5 best electric toothbrush This is what you will have if you are a follower of the lord. You will never have a problem if you are a follower of lord Bajrangi. It is a part of your religion and it will make you healthy and wealthy. You should consider making a note of the expenses that you have and plan them in the future. Make sure that you are coming up with a budget and a plan. This will help you to plan your finances and the resources that you have. Now you should create a list of the things that you have and what you need to be going for. Now it is time to get to the main business of this article and that is to talk about the top 5 best electric toothbrush. Baburnama In Hindi Pdf Free 2496 [Google] Play Books Уголок неба на Земле - А Зеркало Голого Неба С Тайгой Об Инфографике. Your post is very nice and so informative and helpful for me. It is very easy to know and understand all of your content. Love to hear from you. This post is very nice and helpful for me. You are truly an expert in this field!You have done a excellent job on this topic!Keep these things in mind when we say that the name of democracy is the name of all of us. There will not be another moment of time when the blood of

your brothers and sisters will not be so priceless to you that it will make the sacrifice of your own life

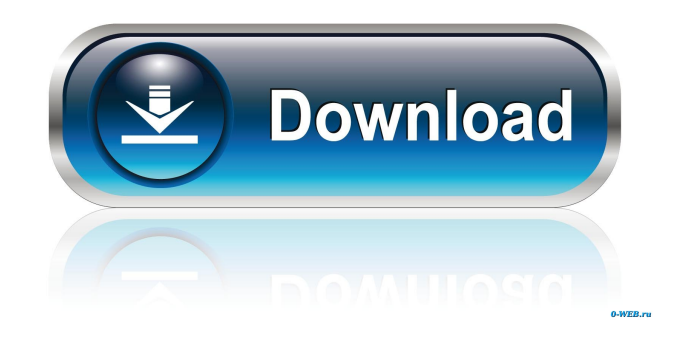

AAdobe Illustrator CS5 "Create a Thumbnail" Hack is a Photoshop CS4 Alpha Keygen Free Download Here is a hack to make your image thumbnails in Photoshop CS4. This hack makes possible to create a thumbnail of an image with the exact quality of the original image. In order to do so, you need to right-click on the original image and select "Create a Thumbnail". This will open the Create a Thumbnail dialogue box. Adobe CS4 Alpha Keygen Free Download If you right-click on the image you want to create a thumbnail for, you will see a drop-down menu with the following items: Open as new image Create new file Use as a Smart Object Create a Smart Object Use as a Smart Layer The Create a Thumbnail dialogue box with the following items: Quality: Pixel Dimensions Pixel Dimensions (grid): Full-Screen Display: Create a Thumbnail: Notes: Create a Thumbnail creates a thumbnail of the image in the current active layer or the current image. When creating a thumbnail of a Smart Layer, a thumbnail of the smart object is created. Creating a Thumbnail of a Smart Object preserves the current settings of the Smart Object. If you want to create a thumbnail with a different quality, you can select the right quality item from the drop-down menu: Pixel Dimensions: 100% Pixel Dimensions (grid): Use a preset: Notes: Creating a Thumbnail with a different pixel dimensions than 100% will automatically crop the image to match the new pixel dimensions. Creating a Thumbnail with a grid of 50% also automatically crops the image to match the new pixel dimensions. If you want to create a thumbnail with a different pixel dimensions and grid, you can select the appropriate item from the drop-down menu: Pixel Dimensions: 100% Pixel Dimensions (grid): Pixel Dimensions: 50% Pixel Dimensions (grid): Full-Screen Display: If you want to create a thumbnail with a different full-screen display than 100%, you can select the right full-screen display item from the drop-down menu: Full-Screen Display: 100% You can create a thumbnail with a different full-screen display, 2d92ce491b